# **NEWSY NEWS**

#### **Conn-Area Catholic School**

#### **Remembering 9-11**

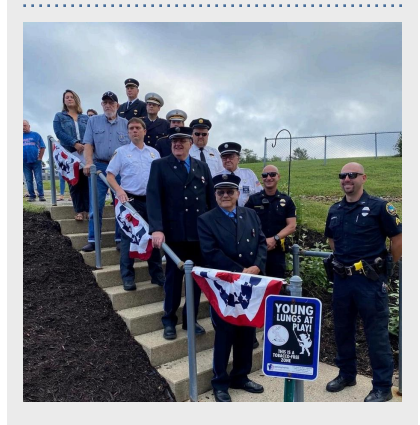

#### **Girls Basketball**

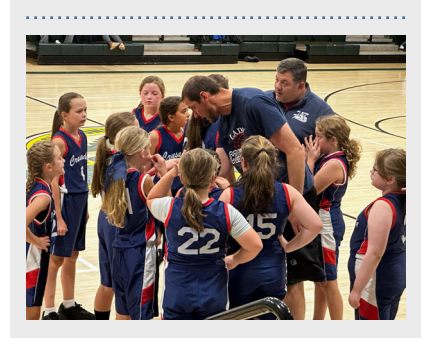

#### **Welcome Mrs. Sparks**

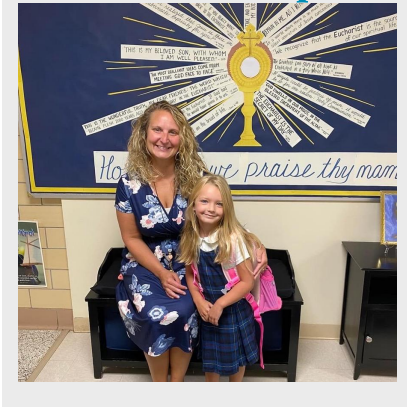

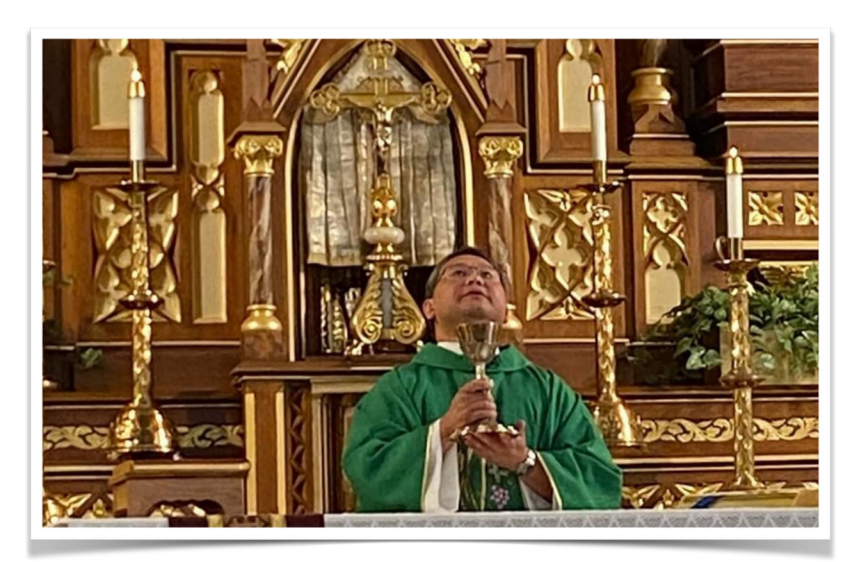

#### **School Year 2023-2024**

#### Hello and Good Bye

We began this school year like many others welcoming new faces and saying goodbye to others. Father Julius has returned to his native country, the Philippines. He will be missed.

Mrs. Melissa Sparks has joined the Conn-Area Catholic family as a kindergarten teacher along with her preschool daughter Abbie, who joins many others new to Conn Area Catholic in grades PK thru 6th. The teachers and staff welcome all new and returning students to a successful and a "Christ Centered" New Year. God's blessing!

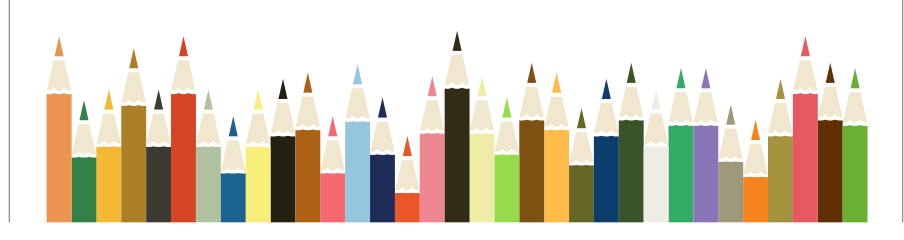

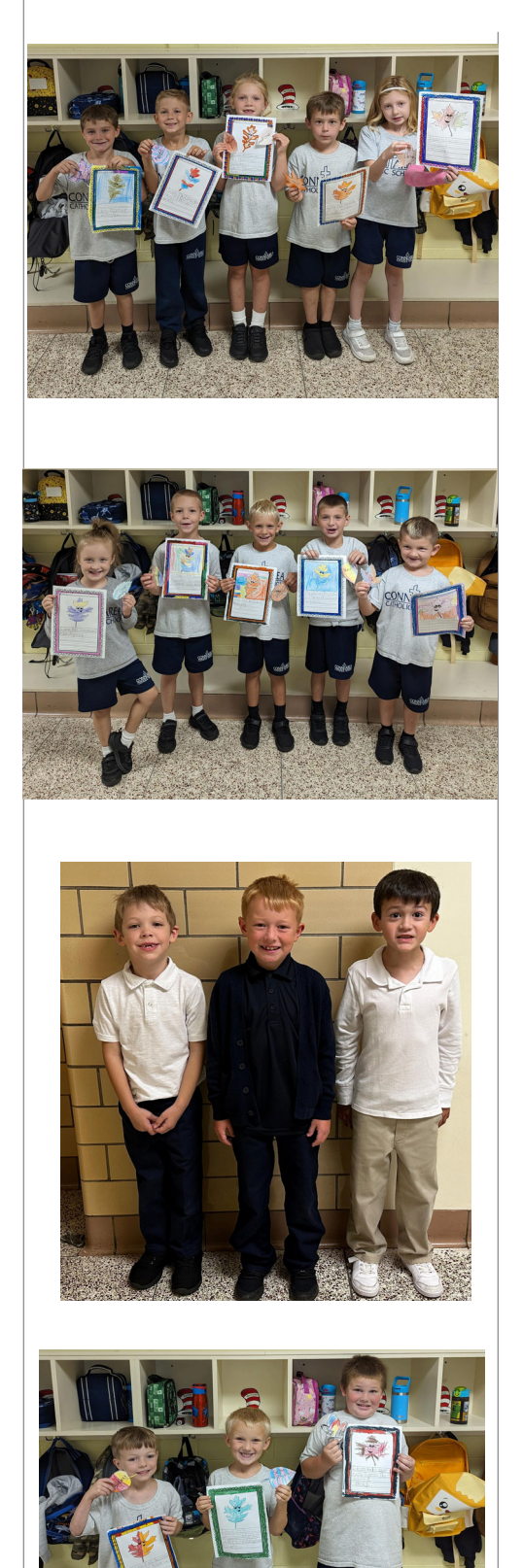

#### $\boldsymbol{\mathsf{66}}$ I Love Fall Because ,,

First graders see the world with a fun and innocent perspective. How many of us look at a pile of leaves and see a great place to jump into? Although the changing leaves look beautiful, many adults tend to see leaves as a seasonal chore that need to be raked when they are littered about the yard.

Because fall has officially started, first graders were given the assignment of completing the sentence, "I love fall because..." Most of the class answered, "Because I can jump into a pile of leaves." There were also answers of I like corn mazes, pumpkins, fall flowers, crows, football, and Halloween. However, leaves were definitely the popular choice.

Fall is a wonderful season filled with many colors, harvests, smells, and beauty. Next time you are raking those leaves, why not take a little time to enjoy God's colorful masterpiece and join in on the first-grade fun!

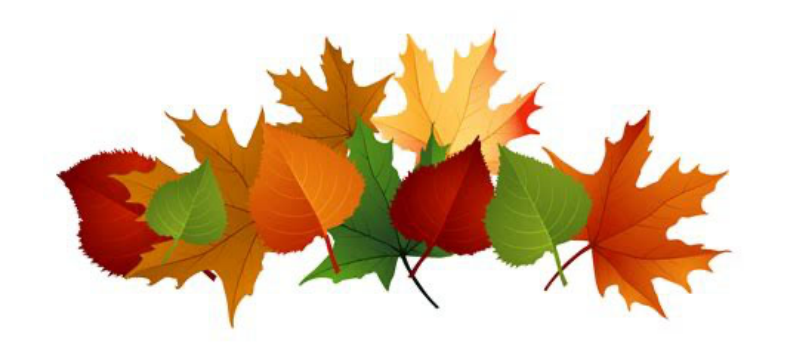

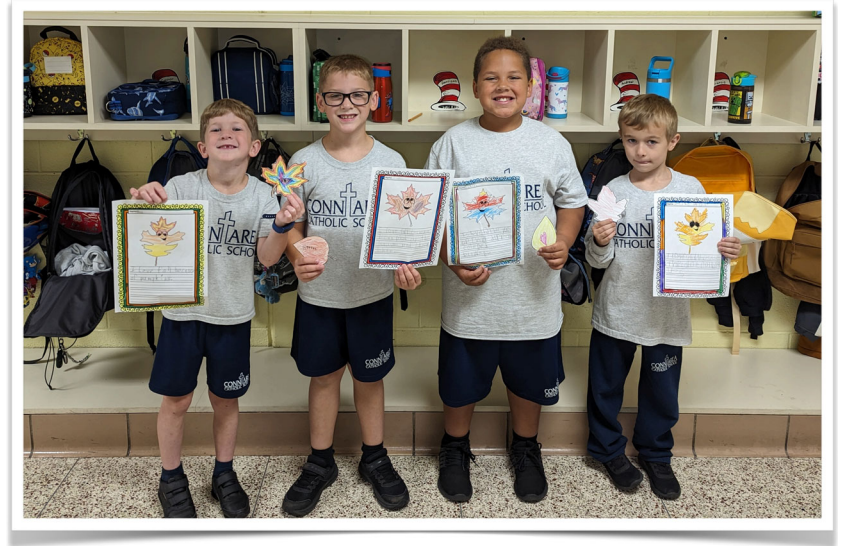

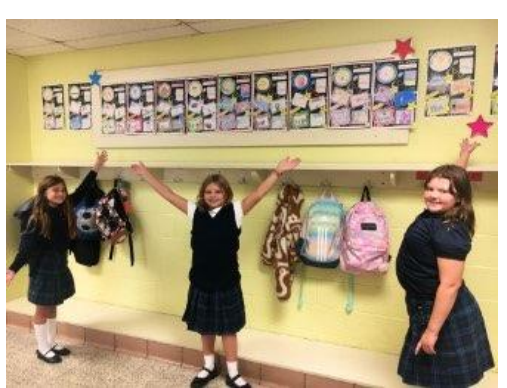

### Choose  $\ddot{\mathcal{L}}$ KINDNESS

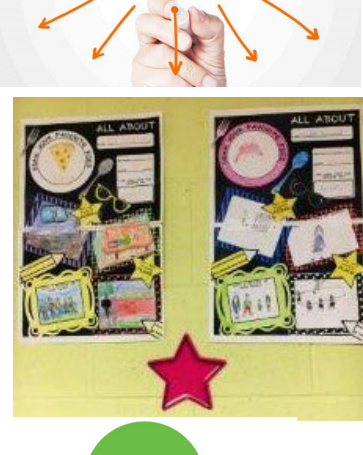

"All About Me"

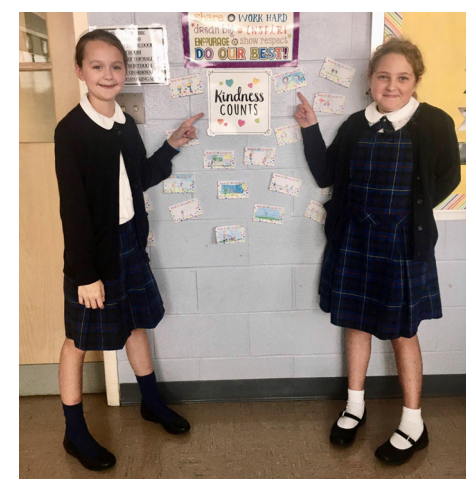

Kindness

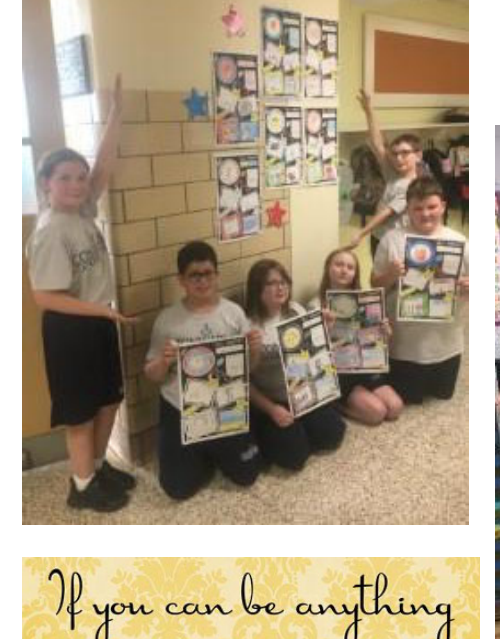

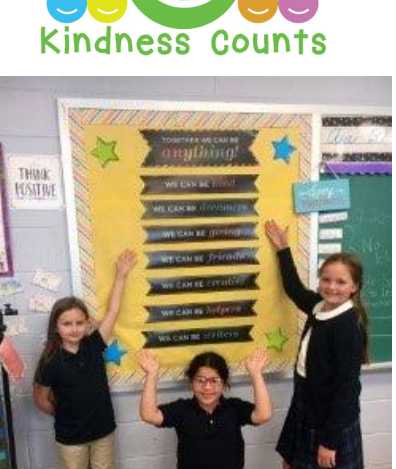

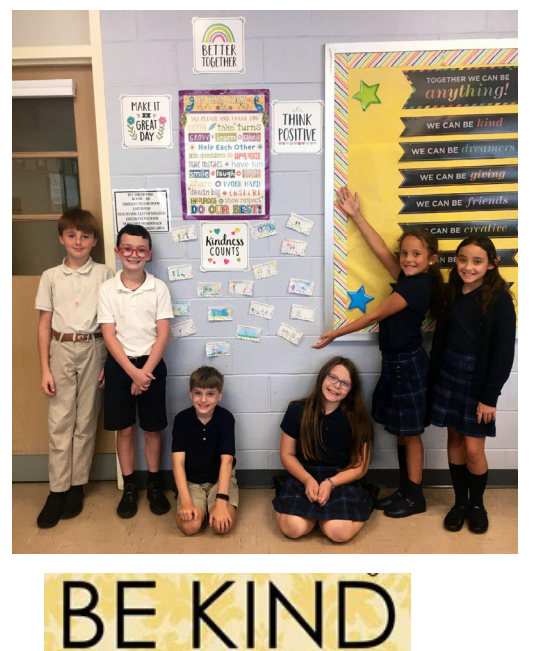

great

The fourth graders are off to a start this school year and are settling in nicely. They completed an "All About Me" poster, highlighting and personalizing some of their favorite things, and then shared them in class. This allowed the students the opportunity to get acquainted with new and returning classmates alike.

The children also focused on spreading kindness and completed a drawing for the theme "Sprinkle" Kindness Like Confetti!" Their drawings showed children helping others in the classroom, including others on the playground and praying for others when they are sad, just to name a few.

We look forward to a wonderful year, full of friendship and kindness!

#### September - October 2023

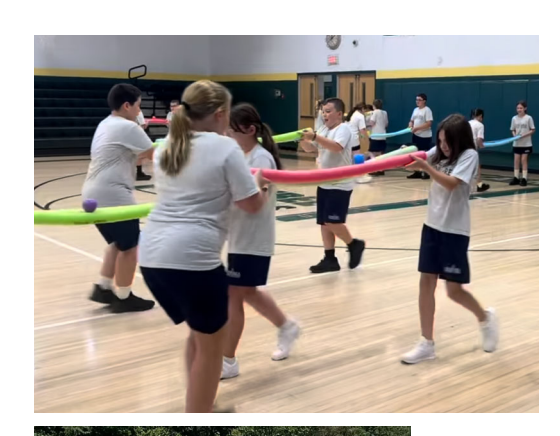

In Physical Education we "Listen, Be Kind and Try our Best!." PreK-2 work hard on mastering their locomotive skills through chalk courses & tag games. Grades 3-6 have begun taking their fitness testing through Fitnessgram testing pacer, push-ups, flexibility, and curl-ups.

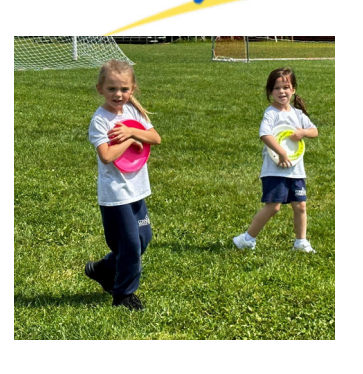

## **HEALTH& PHYSICAL DUCATION**

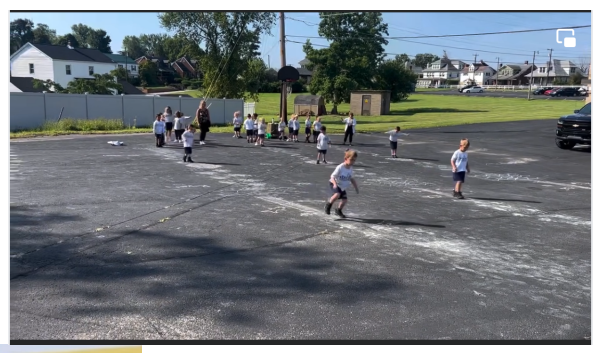

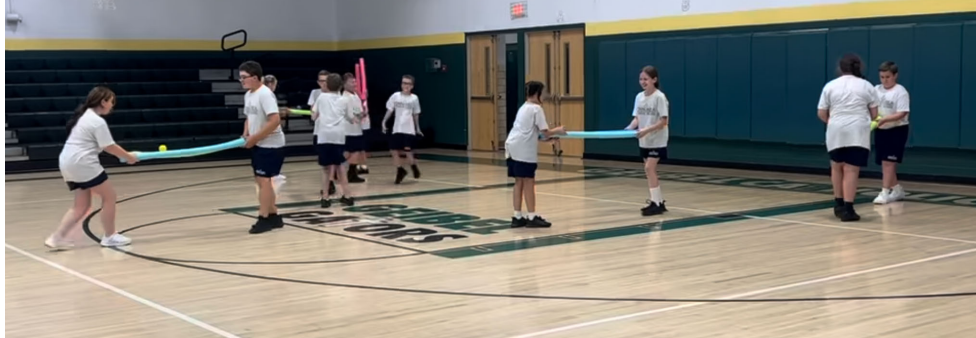

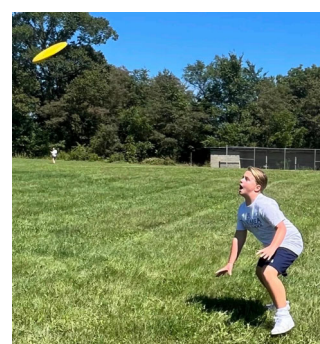